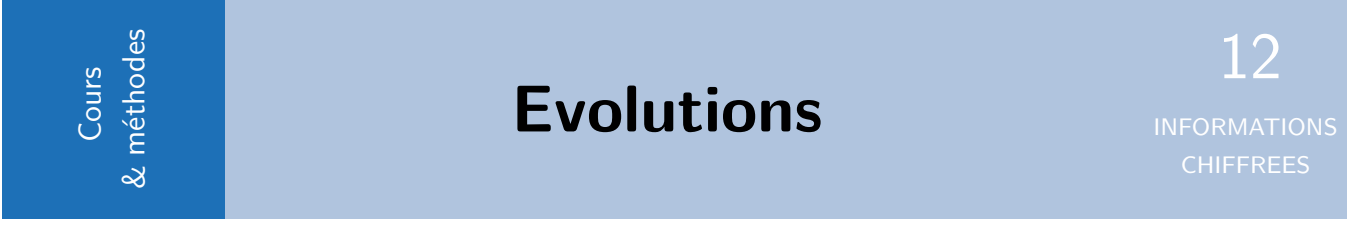

# **1 Évolution et coefficient multiplicateur**

Les évolutions en pourcentages correspondent à des situations de proportionnalité. L'idée du cours est d'apprendre à passer de l'un à l'autre.

Trouver un Coefficient Multiplicateur (CM) à partir d'une évolution en pourcentage (T%). Ou inversement trouver un taux en pourcentage à partir d'un Coefficient Multiplicateur.

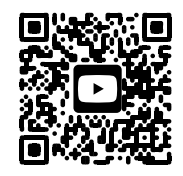

Vidéo de cours

### **1.1 Pourcentage et proportionnalité**

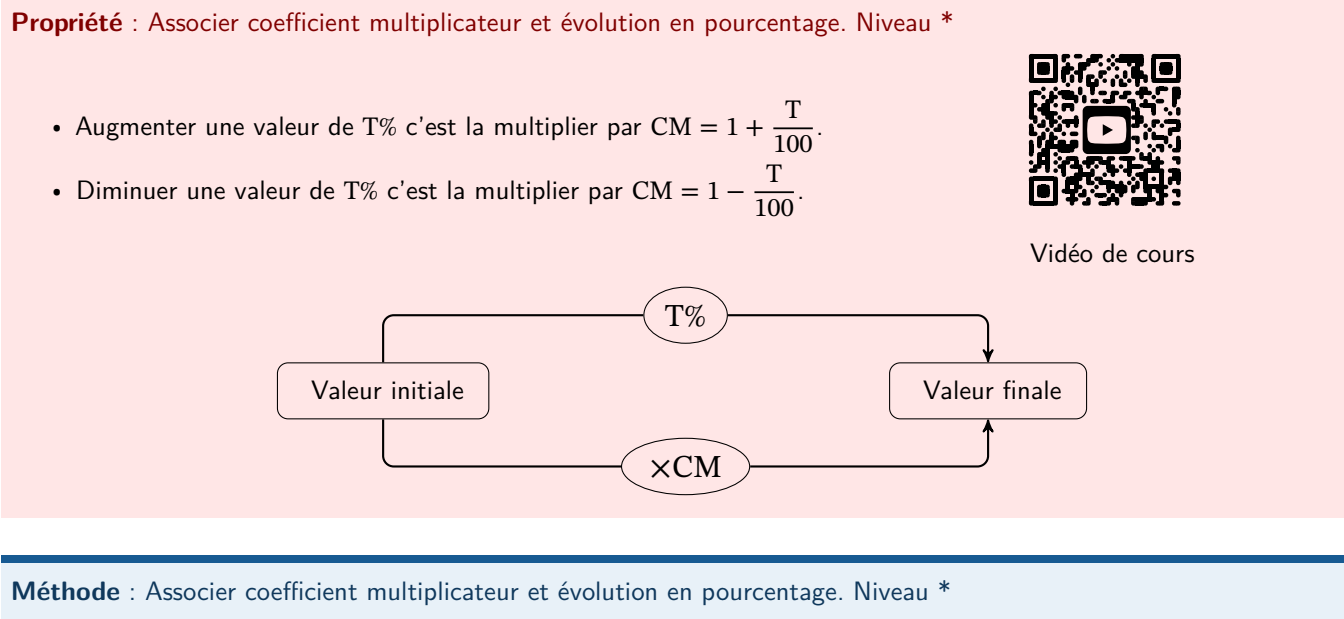

Il faut savoir déterminer le coefficient multiplicateur correspondant à la hausse ou baisse en pourcentage.

#### Compléter :

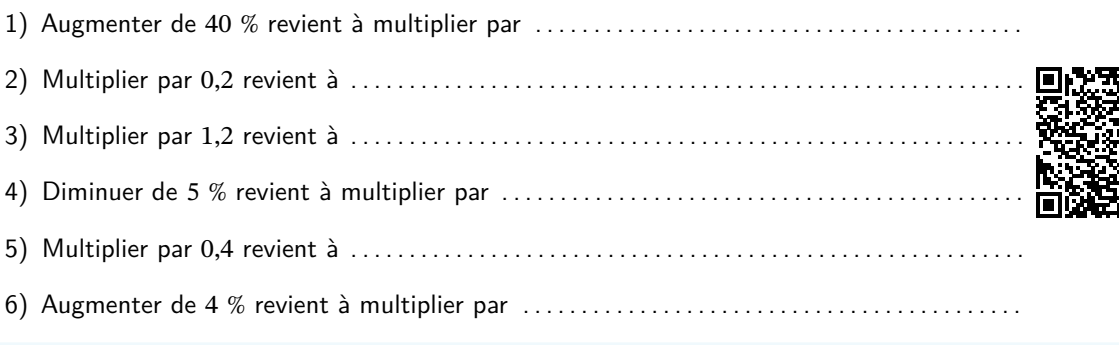

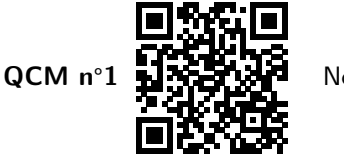

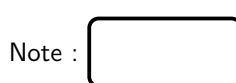

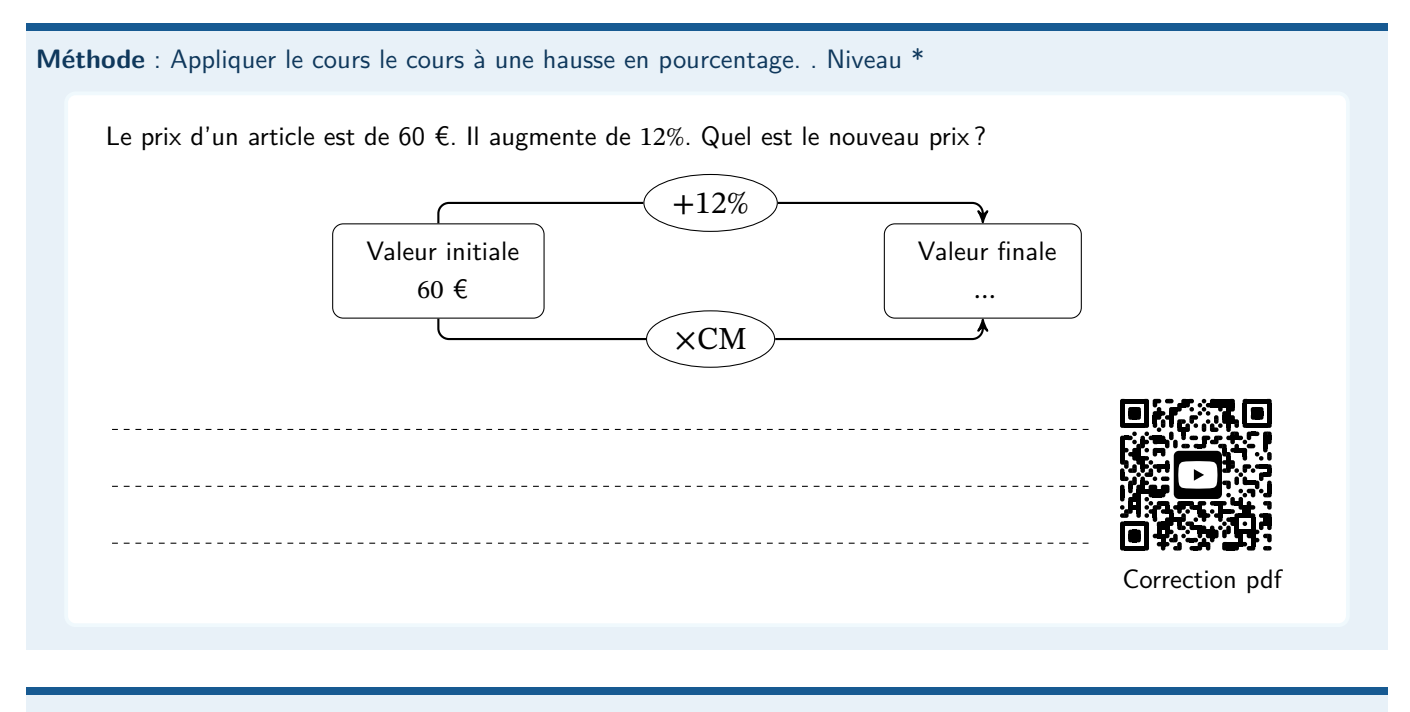

#### **Méthode** : Appliquer le cours à une baisse en pourcentage. Niveau \*

Le prix d' un article est de 35 €. Il diminue de 15%. Quel est le nouveau prix ?

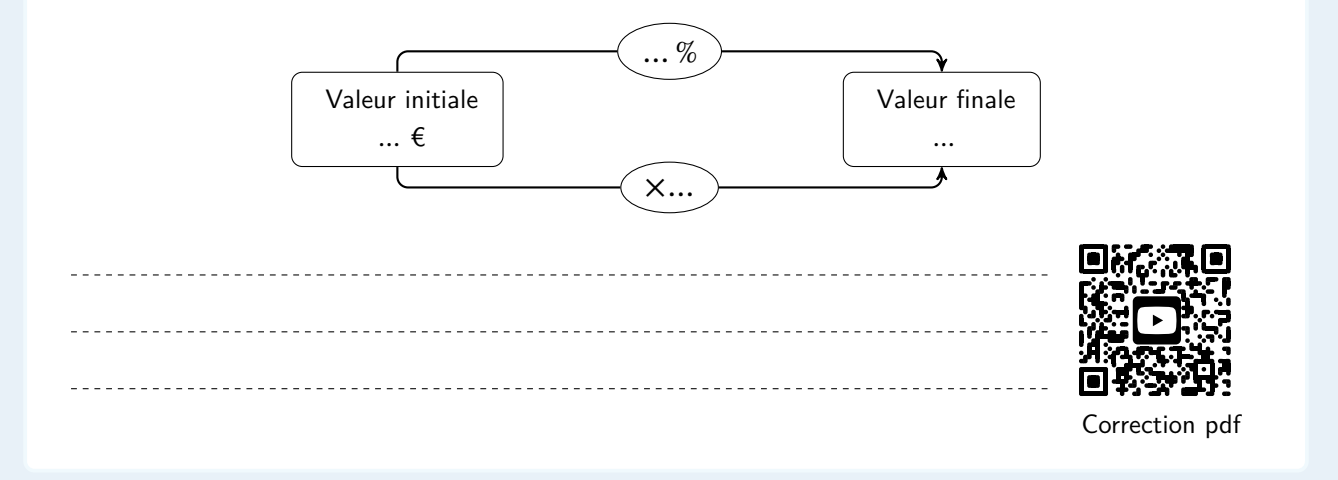

**Méthode** : Appliquer le cours pour calculer un prix après une évolution. Niveau \*\*

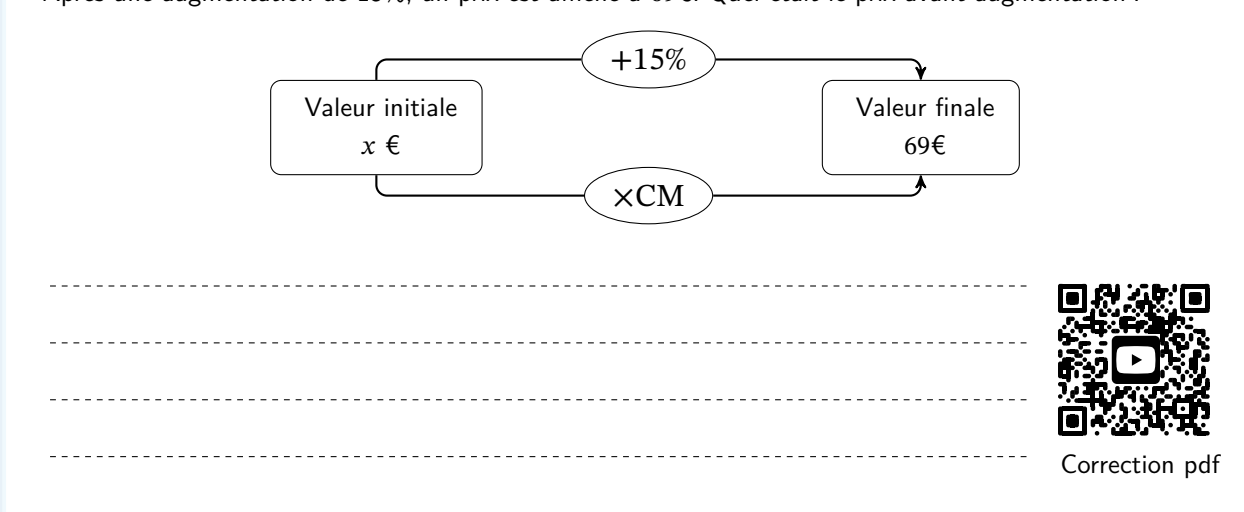

Après une augmentation de 15%, un prix est affiché à 69€. Quel était le prix avant augmentation ?

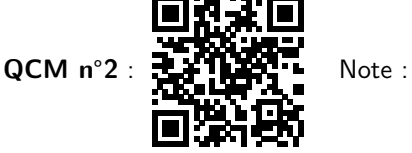

## **2 Calculer un taux d'évolution :**

**Méthode** : Calculer un taux d'évolution. Niveau \*

Il y a deux méthodes au choix :

- En utilisant le **coefficient multiplicateur** : On calcule le coefficient multiplicateur qui fait passer du prix initial au prix final, ce qui permet de déduire en appliquant le cours, de déterminer l'évolution en pourcentage.
- **Executave d'évolution**, noté t, entre une valeur initiale, appelée  $V_i$  et une valeur finale, appelée  $V_f$ , défini par :

$$
t = \frac{\mathsf{V}_f - \mathsf{V}_i}{\mathsf{V}_i}
$$

**Propriété** : Taux d'évolution et coefficient multiplicateur

Soit  $t$  le taux d'évolution entre  $\mathsf{V}_i$  et  $\mathsf{V}_f$ , alors

 $CM = 1 + t$ 

Simone avait 140 abonnés en juin, à sa chaîne vidéo sur internet, et 168 en septembre .

Quelle est l'évolution en pourcentage du nombre d'abonnés ?

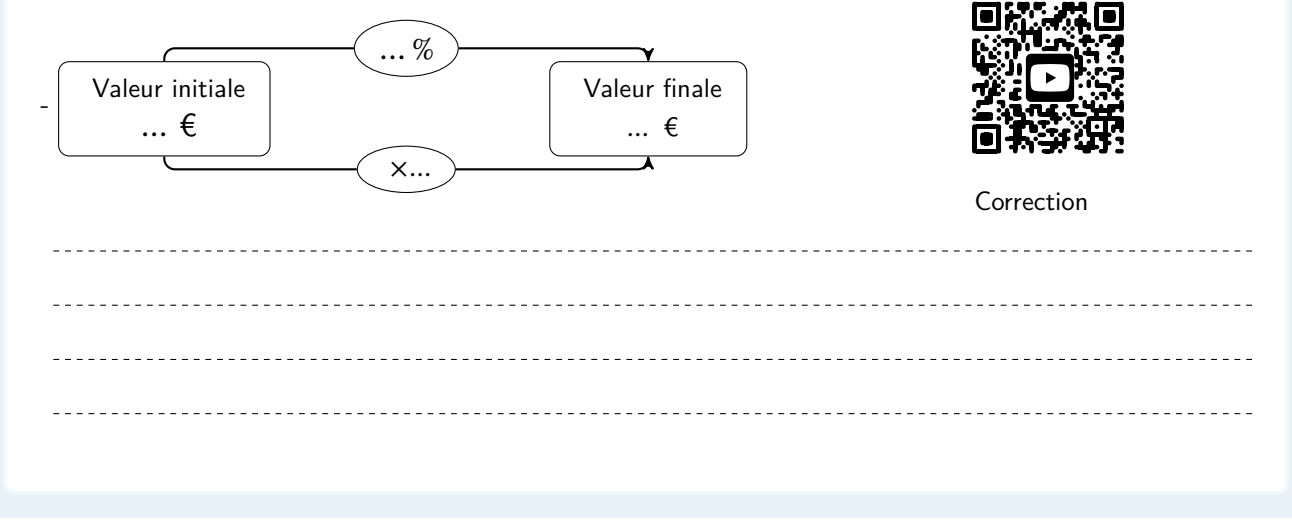

#### **S'évaluer**

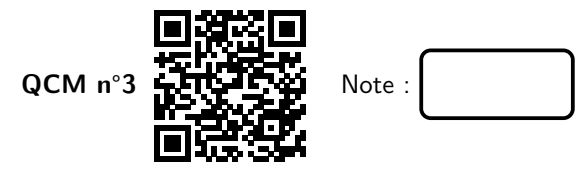

## **3 Évolutions successives :**

**Propriété** : Coefficients multiplicateurs et évolutions successives :

Pour gérer des évolutions successives en pourcentages, il faut absolument passer par les coefficients multiplicateurs. Pour s'y retrouver, on peut rajouter une étape au schéma précédent.

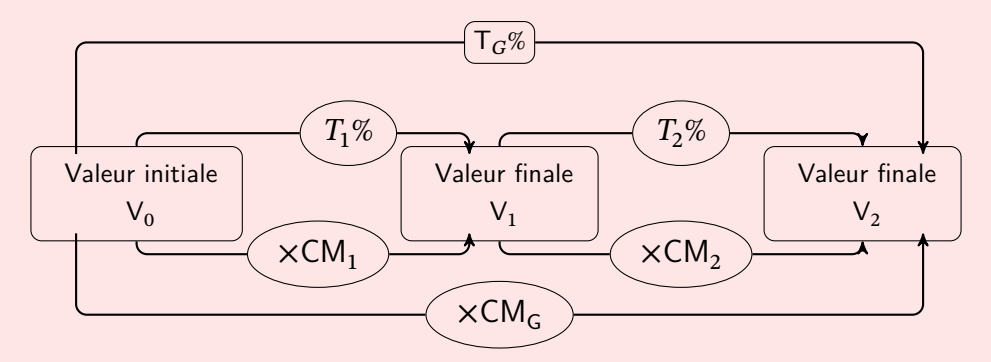

Si une grandeur subit des évolutions successives alors le coefficient multiplicateur global est égal aux produits des coefficients multiplicateurs de chaque évolution. Avec les notations du schéma ci-dessus :

$$
CM_G = CM_1 \times CM_G
$$

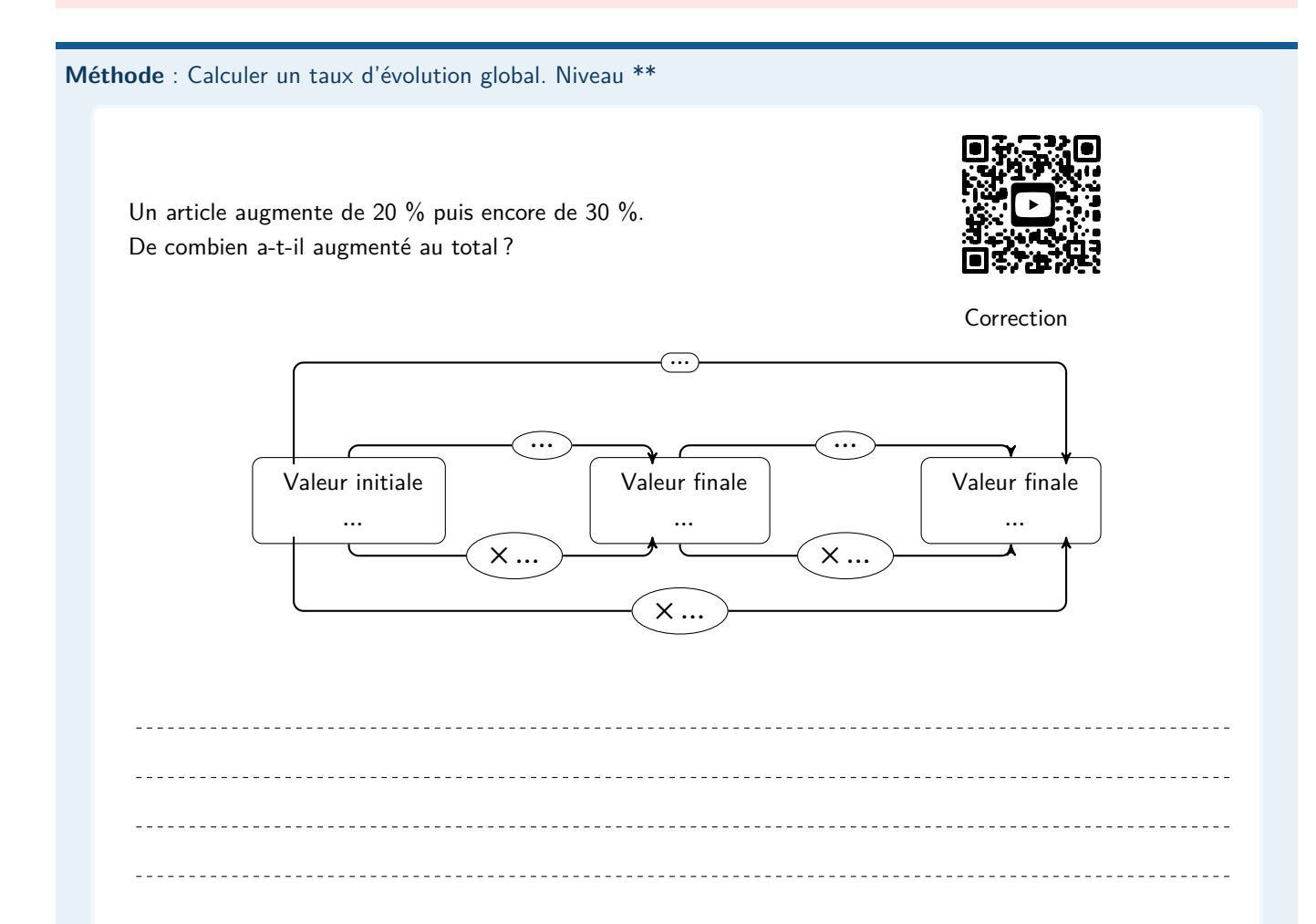

**Méthode** : Calculer un taux intermédiaire. Niveau \*\*

Le prix d'un article subit une baisse 46 % puis une hausse de  $t$  %. Globalement, le prix de cet article a baissé de 25,48 %. Quelle est la valeur de t?

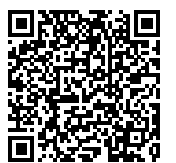

Correction MathALEA

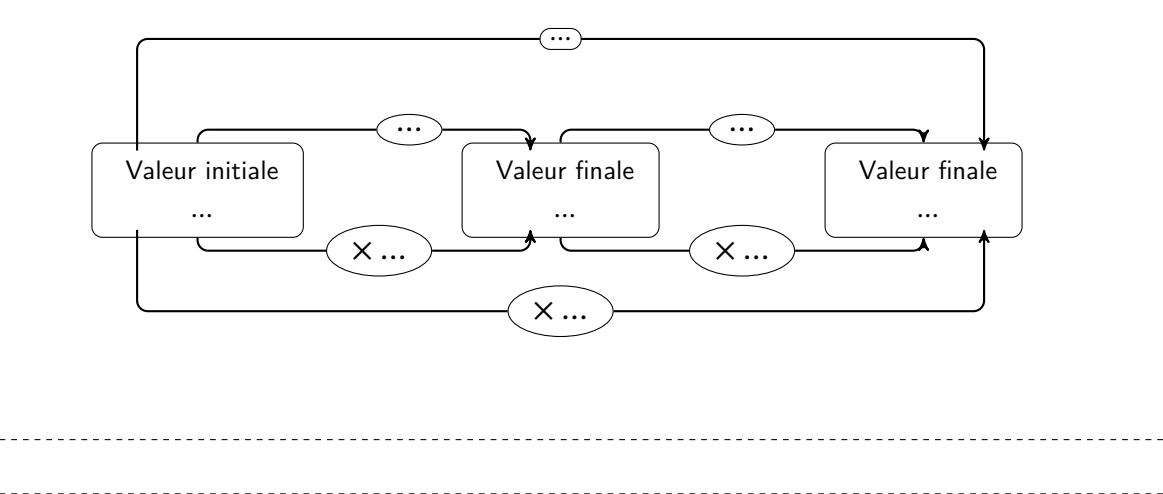

#### **S'évaluer**

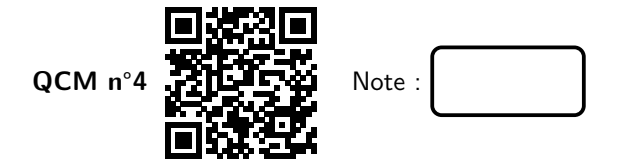

## **4 Calculer un taux d'évolution réciproque :**

**Propriété** : Coefficient multiplicateur réciproque

L'évolution réciproque possède un coefficient multiplicateur inverse de l'évolution directe.

Avec les notations du schéma ci-dessus :

$$
\mathsf{CM}' = \frac{1}{\mathsf{CM}}
$$

 $\sim$   $\sim$   $\sim$ 

**Méthode** : Calculer taux d'évolution réciproque. Niveau \*\* Un prix augmente de 25 %. De quel pourcentage devra-t-il baisser pour retrouver son prix initial ?  $-T'$  %  $+ T$  %  $\overline{\mathbf{C}}$ Valeur initiale Valeur finale  $V<sub>1</sub>$  $V_F$  $\times CM$ Correction ×CM' <u>. . . . . . . . . .</u> <u>. . . . . . . . . . . . . .</u>

#### **S'évaluer**

QCM n°5 **PHLIE** 

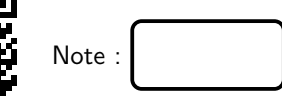